# **Simulation Design**

#### **CSSE 221**

**Fundamentals of Software Development Honors** Rose-Hulman Institute of Technology

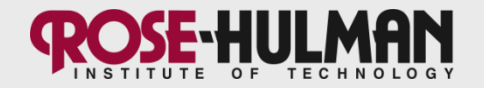

### Announcements

• Picnic was a great success!

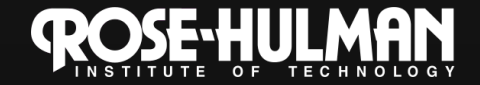

# **This week: Start Simulation**

- Monday:
	- Planning for Simulation Project
- Tuesday:
	- $-$  Exam
- Thursday:
	- Fall break

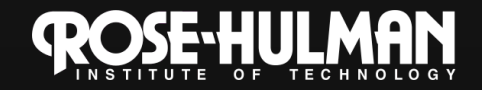

Sort and Graphics/GUIs are Tuesday after break, due Monday!

#### **Capsules round 3**

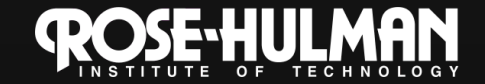

### How to do a capsule? Round 3: +Lecture

- Now you get to teach the whole topic to the class.
- 45 minutes
	- Short lecture (whiteboard or slides OK)
	- $-\overline{\mathrm{Demo}}$
	- Hands-on activity where classmates get a chance to apply knowledge
	- Quiz integrated with your slides and demo/activity
	- You may skip the summary if you use slides and your slides + demo contain equivalent detail

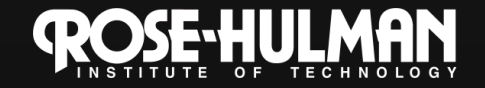

## **Capsule Deliverables**

- 24 hours in advance:
	- Email me the quiz, key, and slides or summary
	- Commit your demo to csse221-201110-public
- You may come for advice on topic and presentation if you'd like – I'm happy to teach teachers!

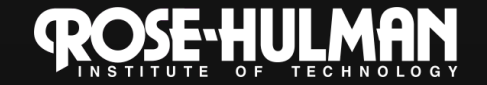

## **Other ideas**

- · Still need roles (demo-driver, rover, questioner)
	- Add 1 or more people to present the slides
	- You'll need to multi-task

• You may move freely between modes (slides/live coding/activities)

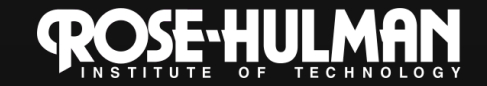

# How to give a great presentation!

#### • Prepare!

- Research: Know your stuff
- Summarize: what are the 2-3 most important things I want everyone to learn from this capsule?
- Spend some time thinking about the flow
- Rehearse the whole thing together

#### • Delivery

- Face your classmates
- Make eye contact
- Enunciate clearly and slowly

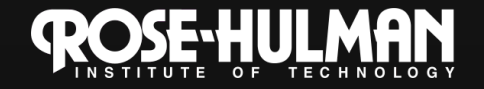

# **Capsule Rubric**

- New:
	- Context and motivation
	- $\overline{-\text{Summary}}$ Explanation/correctness/organization
	- Presentation skills
	- Time (OK to go slightly under, but if you don't rehearse, this could really bite you!)

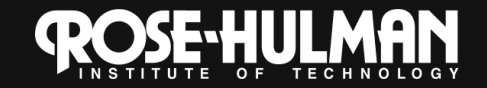

Get with your team, read the spec, and get to work!

### **Simulation Project**

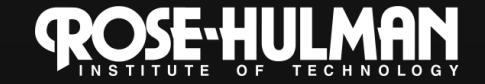

#### **Sample Code Annotations**

• Use this slide to steal annotations

#include <stdio.h> #include <stdlib.h>

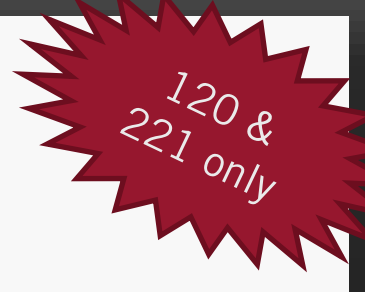

int main(void) { puts("!!!Hello World!!!"); **Veturn EXIT\_SUCCESS;** 

A simple function called main

Woo-hoo. Success!

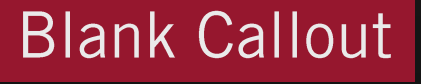

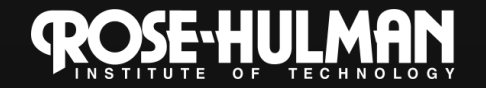